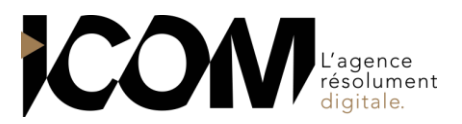

# **ADOBE INDESIGN - FONCTIONS DE BASE**

# **OBJECTIFS PEDAGOGIQUES**

A l'issue de cette formation, l'apprenant sera capable de :

- Respecter les règles et principes de base de la mise en page professionnelle
- Maîtriser les fonctions de base d'InDesign
- Créer un document intégrant texte et illustrations et respectant une charte graphique
- Préparer un document, pour le prépresse

# **OBJECTIFS OPERATIONNELS ET CONTENU DE LA FORMATION**

#### **1. Apprivoiser l'interface d'InDesign**

- La palette d'outils, la palette Contrôle, les palettes ancrées et flottantes, le panneau Propriétés
- Enregistrer son espace de travail
- La page, la table de montage

#### **2. Paramétrer le document**

- Le format, du document, l'orientation, les repères de marge, de colonnes, de fond perdu
- L'organisation des pages : création, déplacement, suppression, les pages simples et doubles
- Les gabarits la numérotation des pages

#### **3. Créer, manipuler des objets**

- Les différents types d'objets et de formes
- Règles de dessin communes à tous les outils de création de formes
- Tracer, déplacer, dupliquer, associer/dissocier, supprimer des objets
- Disposer, aligner et répartir des objets

#### **4. Travailler sur le texte**

- Rappel sur le choix des polices de caractères du document et les règles et vocabulaire typographiques
- Créer des blocs de texte rectangulaires, circulaires, polygonaux…
- Saisir ou importer du texte
- Les attributs de caractères et les glyphes
- Les attributs de paragraphes et les tabulations
- Chaîner des blocs texte
- Les options du bloc texte
- Introduction aux styles de paragraphe

#### **5. Utiliser la couleur**

- Savoir reconnaître et choisir le mode colorimétrique adapté
- Créer une nuance dans le respect d'une charte graphique et du mode colorimétrique
- Les tons directs et les teintes
- Utiliser les bibliothèques de nuances
- Créer un dégradé et utiliser l'outil Dégradé

#### **6. Modifier les attributs des objets**

- Modifier le fond d'un obiet
- Modifier le contour d'un objet : couleur, position, épaisseur…

Utiliser les effets graphiques des blocs

#### **7. Intégrer des images dans un document**

- Les différents types d'images, les formats d'images à utiliser
- Vérifier la conformité d'une image à son utilisation dans le document InDesign
- Les différentes façons d'importer une image
- Adapter le format d'une image, cadrer, transformer une image
- Gérer l'habillage d'une image par le texte

#### **8. Organiser son travail dans InDesign**

- Utiliser les calques : créer, dupliquer, afficher/ masquer, supprimer, verrouiller un calque
- Créer et utiliser une bibliothèque
- **9. Préparer le document pour le prépresse ou la communication digitale**
- Connaître les contraintes du prépresse et vérifier le document : texte, images, couleurs, fonds perdus Assembler le document
- Créer un PDF prépresse et/ou basse définition
- Le format FPUR

## **PRÉ-REQUIS**

Aucun

#### **DURÉE**

3 jours soit 21 heures de formation.

# **DATES**

Formation organisée à la demande.

**DÉLAI** 15 jours.

## **TARIF**

800€ HT/ jour, soit 2400€ HT pour 3 jours Pour un groupe de 1 à 4 personnes

Tél : 03 80 60 52 99 – formation@i-com.fr **www.i-com-formation.fr**